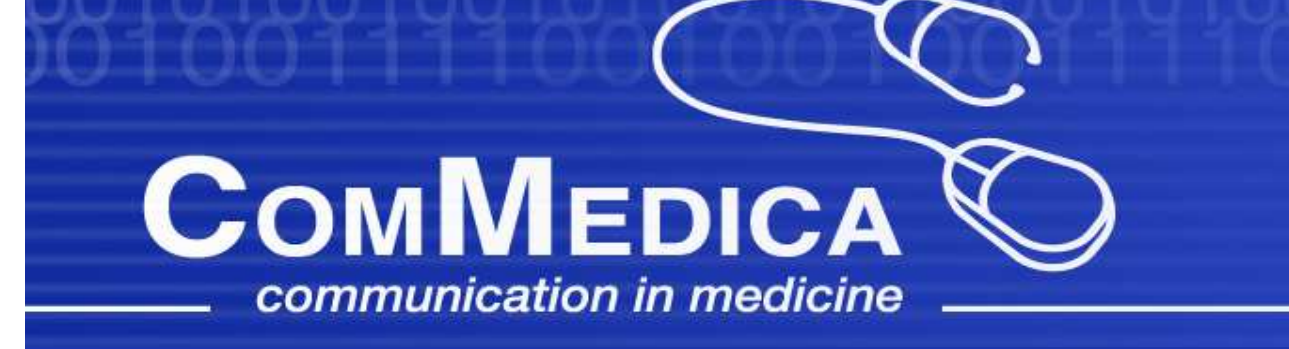

# Experience of the new Opthalmic Image IODs

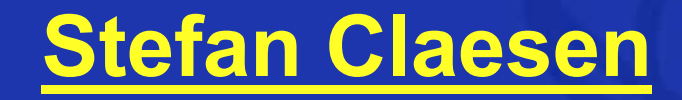

# ComMedica OPACS

#### **ComMedica Communication in Medicine**

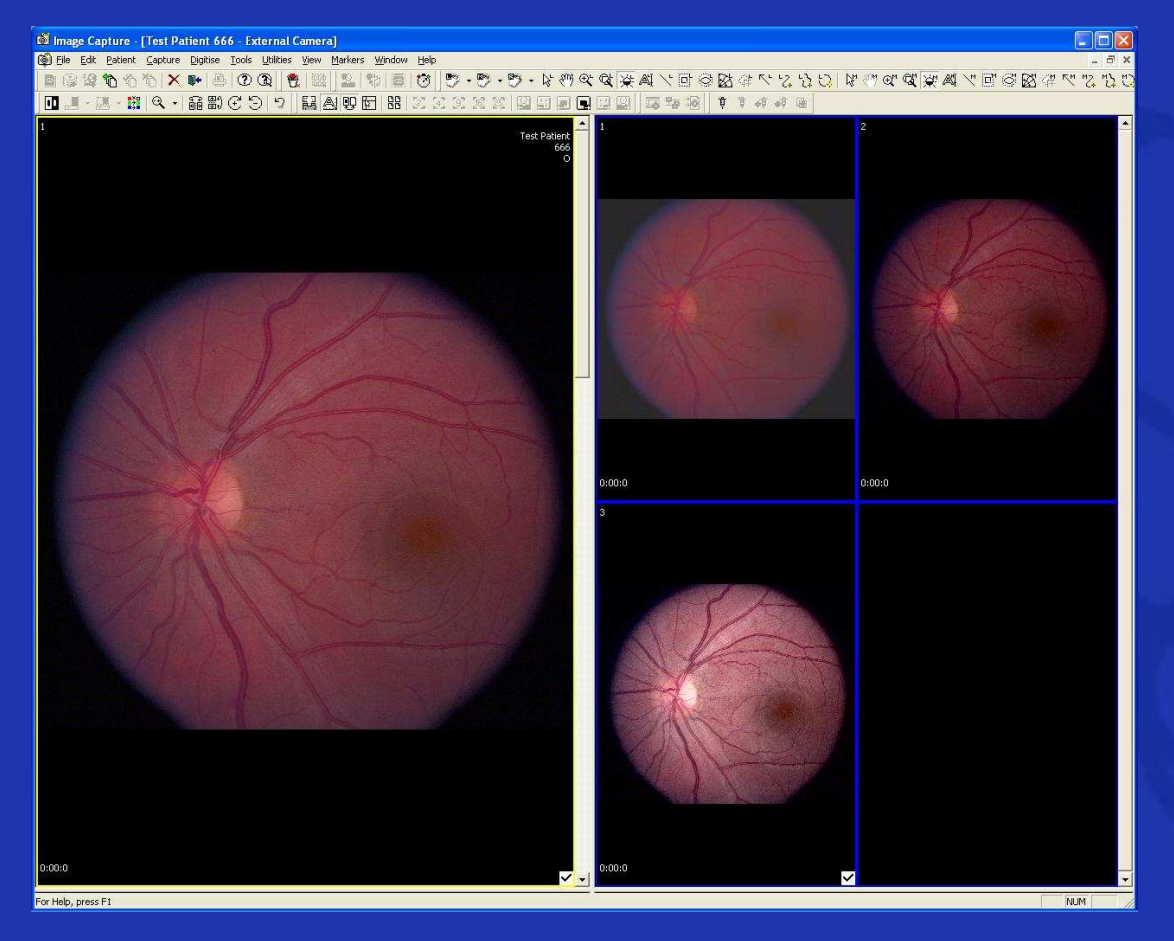

Integrates with standard digital camera backs

File sizes are a major concern 12MP = 36MB

Previously VL based,now uses OP IODs

# ComMedica OPACS

- Shares PACS back-end architecture
- Fully Dicom based client application

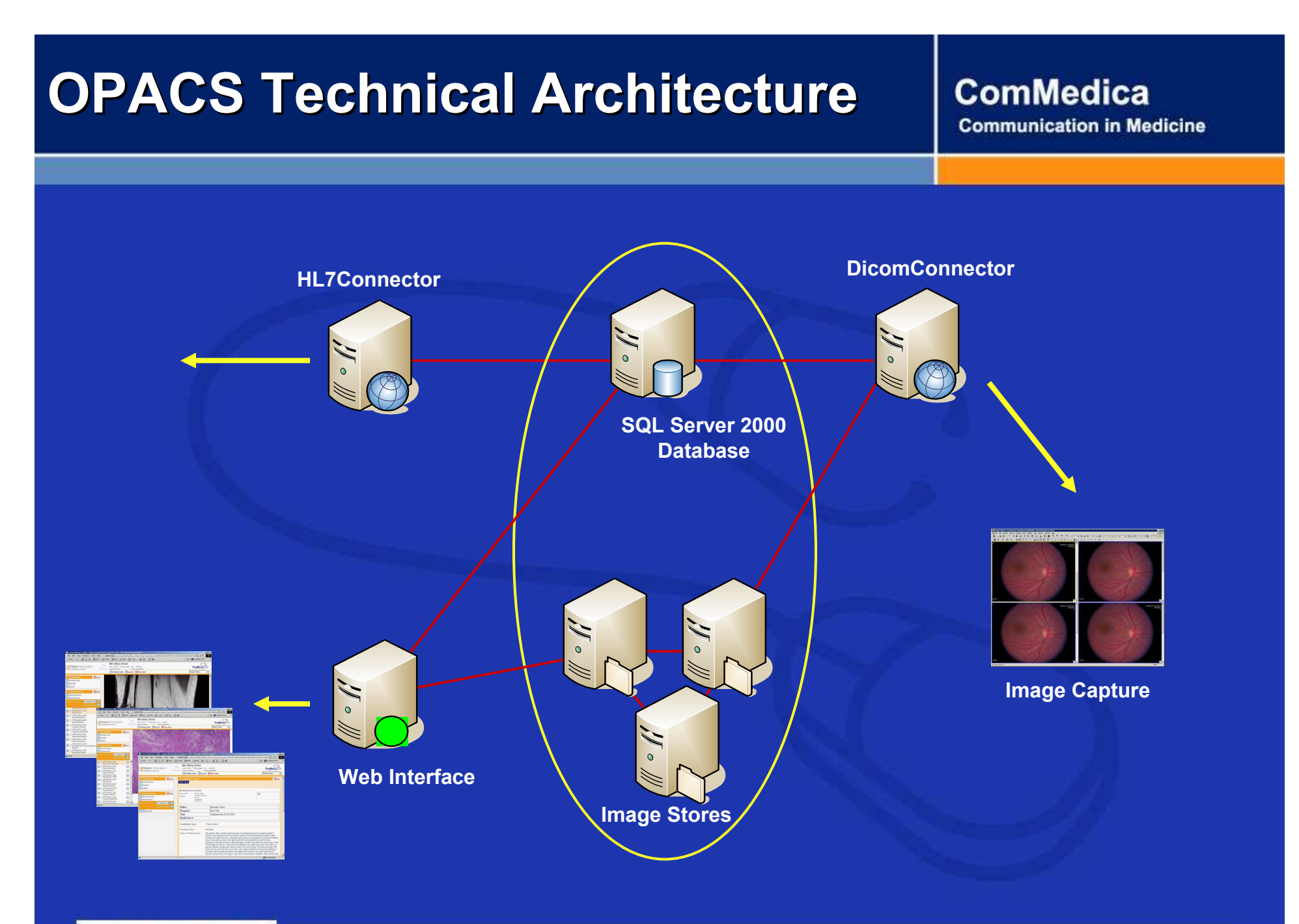

### Moving from VL to OP IOD

- Additional parameters
- Multi-frame objects
- Stereo Metric Relationship

## Starting a new procedure

#### **ComMedica Communication in Medicine**

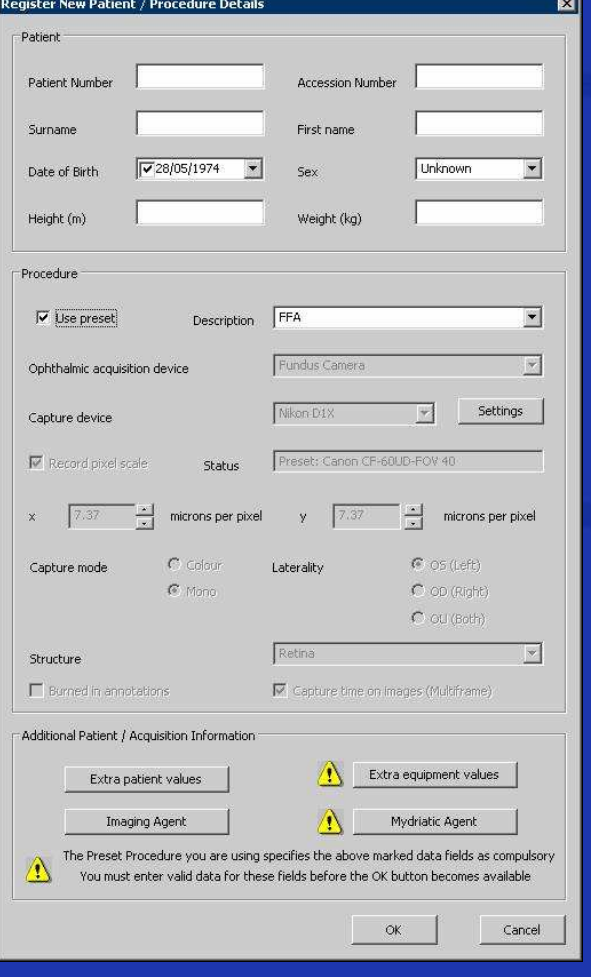

### Patient demographics need to be entered by the photographer

Additional parameters need to be entered to satisfy the IOD requirements

## Additional parameters

#### **ComMedica Communication in Medicine**

### Enhanced data quality forced by the IOD

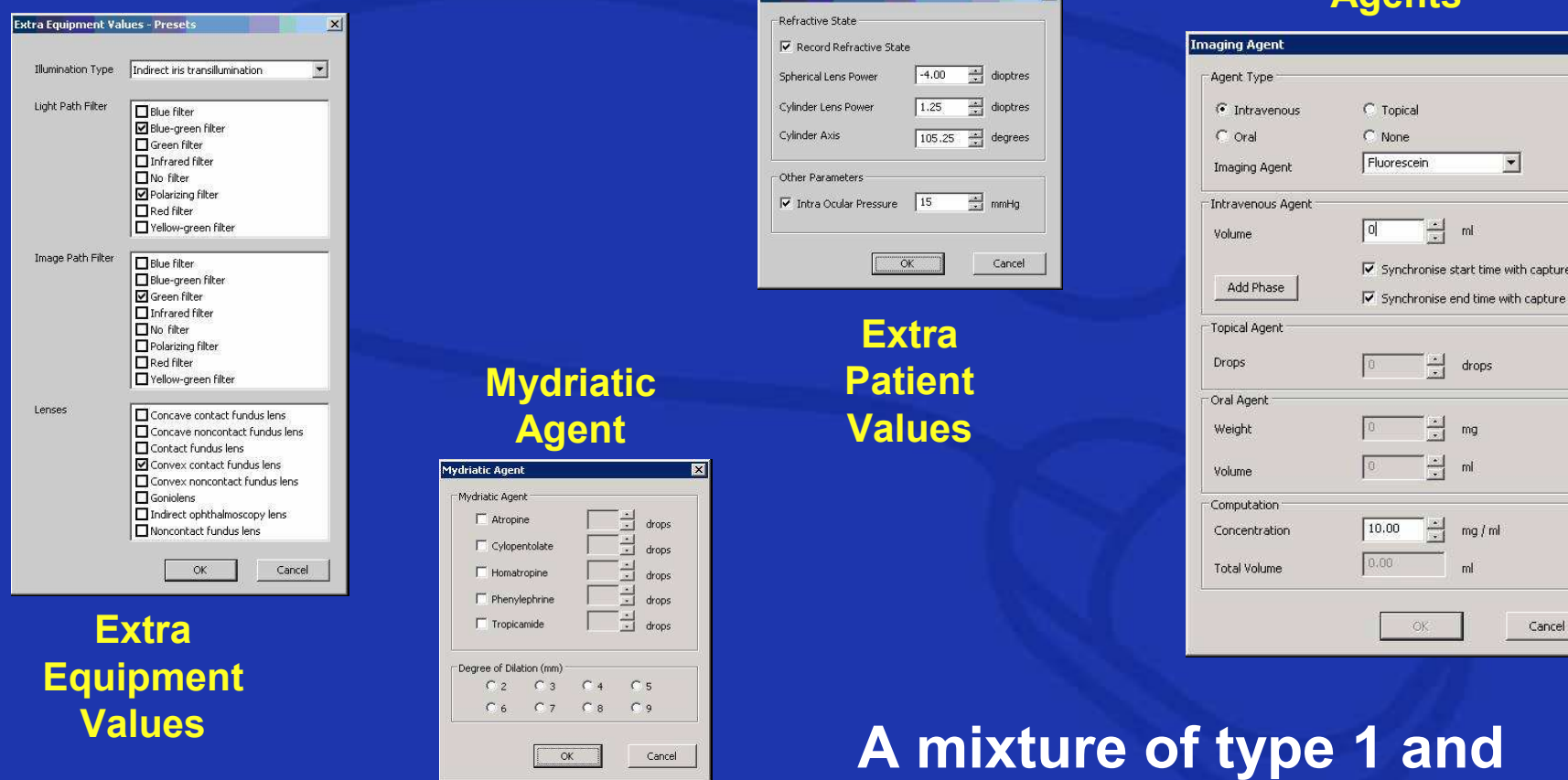

#### ImagingAgents

with capture

Cancel

type 2 Attributes

### Preset Procedures are the answer

### **ComMedica**

**Communication in Medicine** 

A number of preset procedures can be defined and stored as part of the system settings

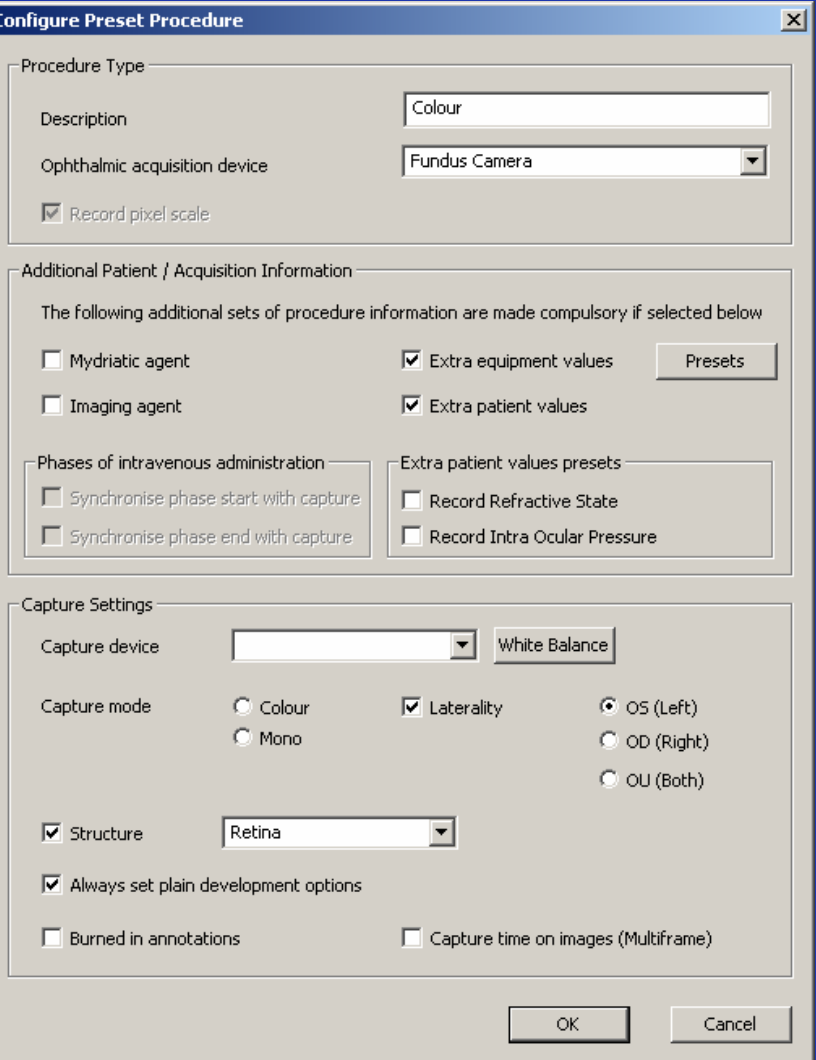

# Starting a new procedure (2)

#### **ComMedica Communication in Medicine**

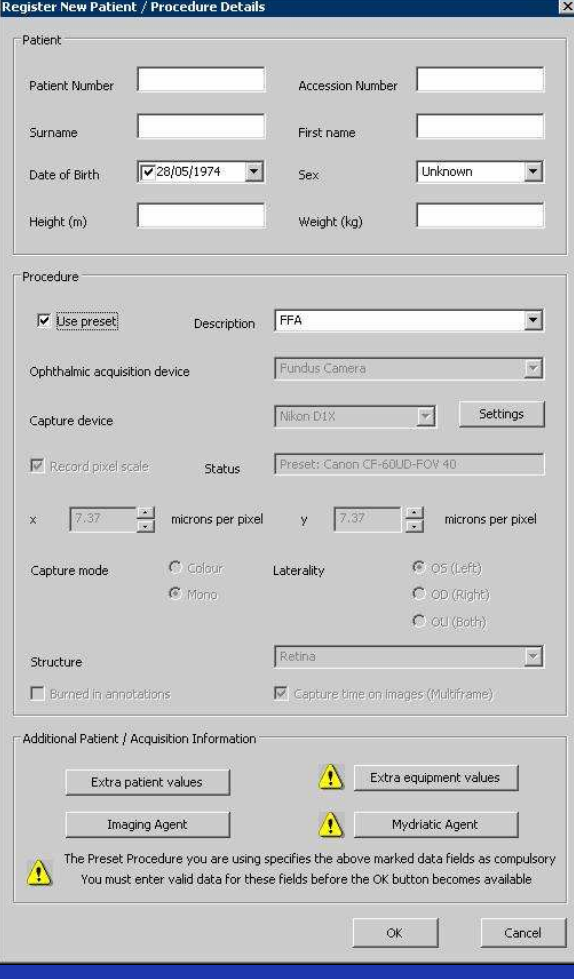

Patient demographics can be retrieved using Modality WorkList

Selecting a Preset Procedure completes most of the additional parameters

## Separating left and right eyes

#### **ComMedica Communication in Medicine**

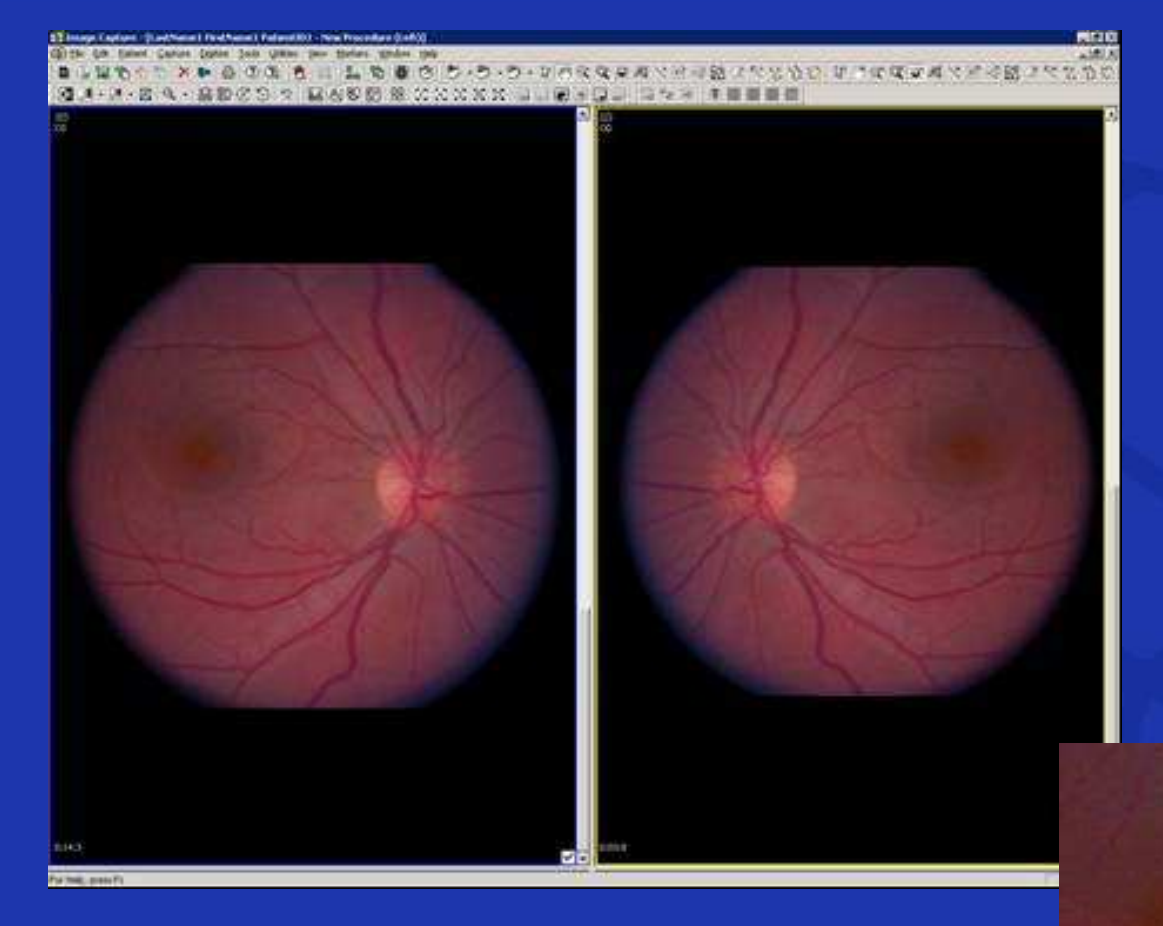

Left and right eye images are stored as two separate multiframe objects

### This can lead to • Timer issues• Large object sizes

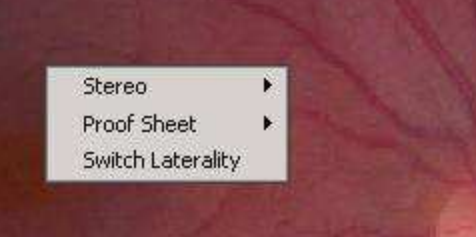

## Viewing prior procedures

#### **ComMedica Communication in Medicine**

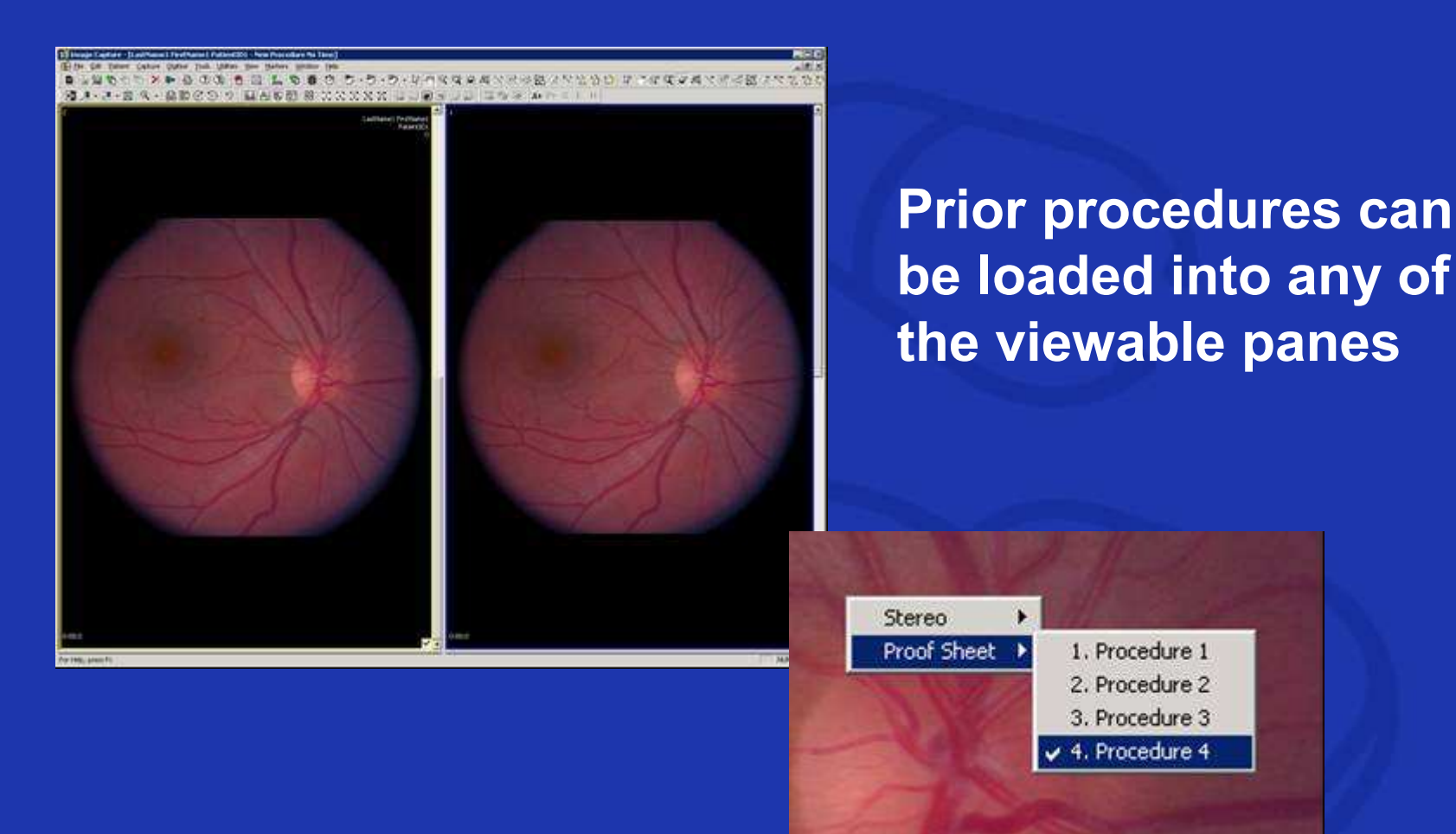

### Multiple view panes

#### **ComMedica Communication in Medicine**

NM

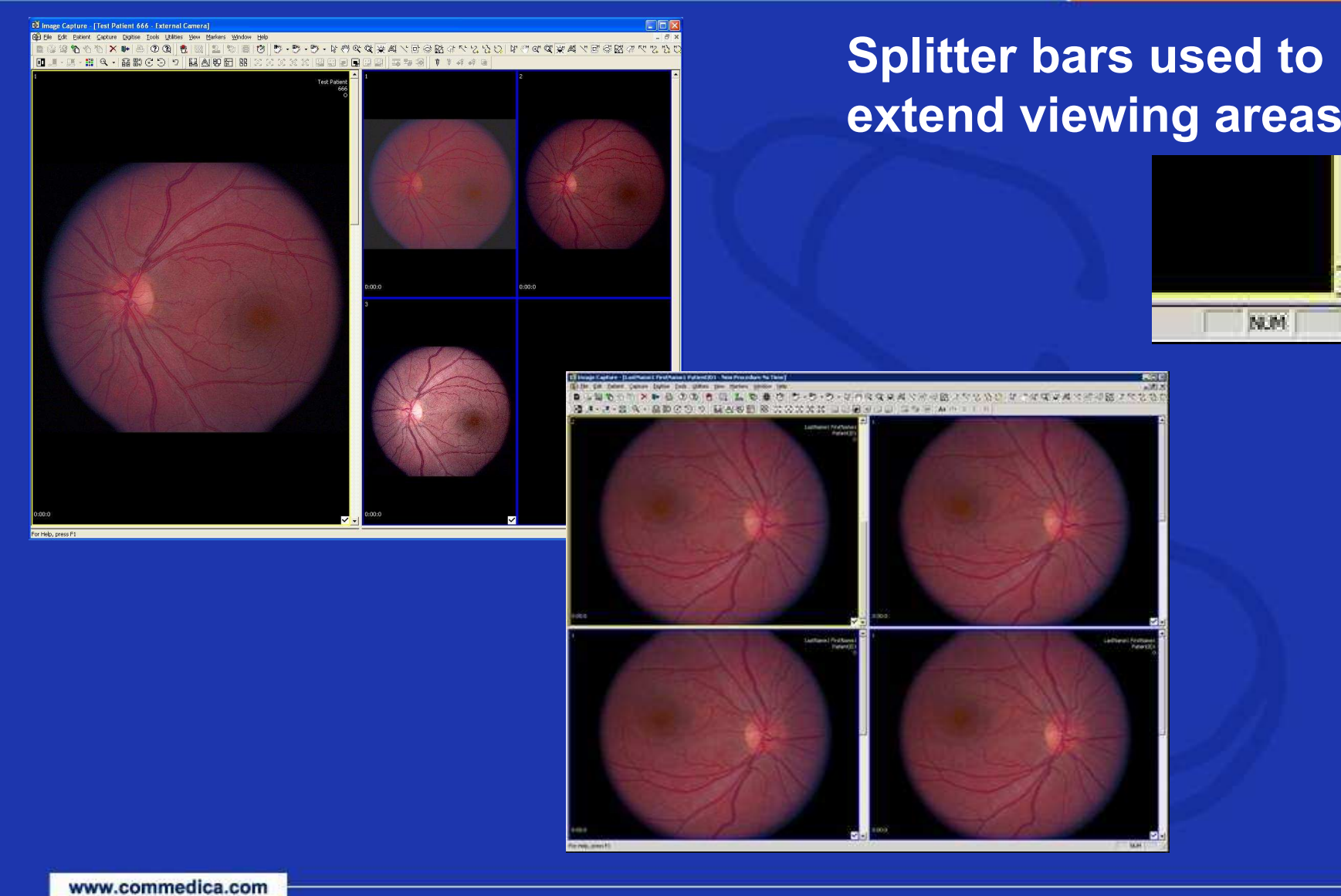

### Stereo Metric Relationship object

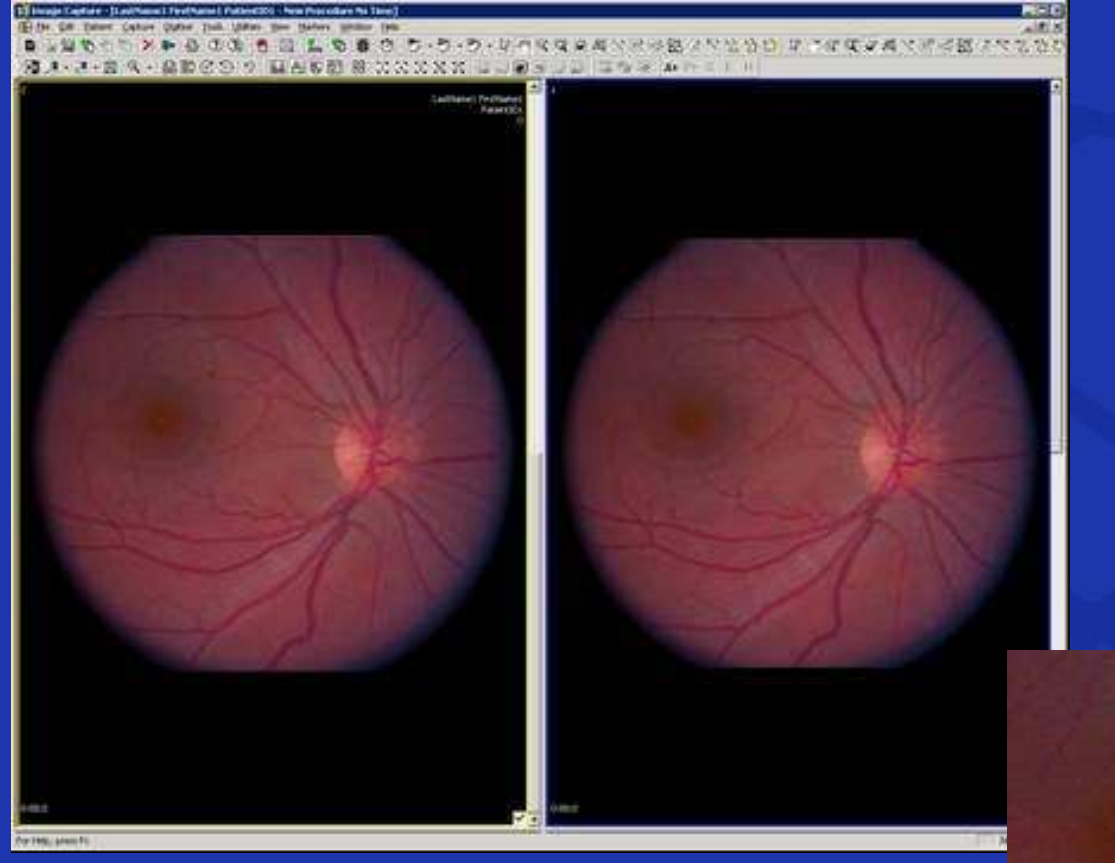

### Like a presentation state for ophthalmology

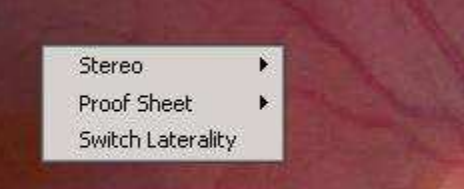

### Moving from PACS into OPACS

- A lot of conventional radiology wisdomcan bring benefits to ophthalmology
	- Modality Work List
	- Prior exams \ "Hanging protocols"
- The new OP IOD brings some challengesto the ophthalmology workflow
	- Preset procedures
	- Large multi-frame objects
- Integrating the OP IOD is not superficial, even for the PACS server
	- Stereo metric relationships

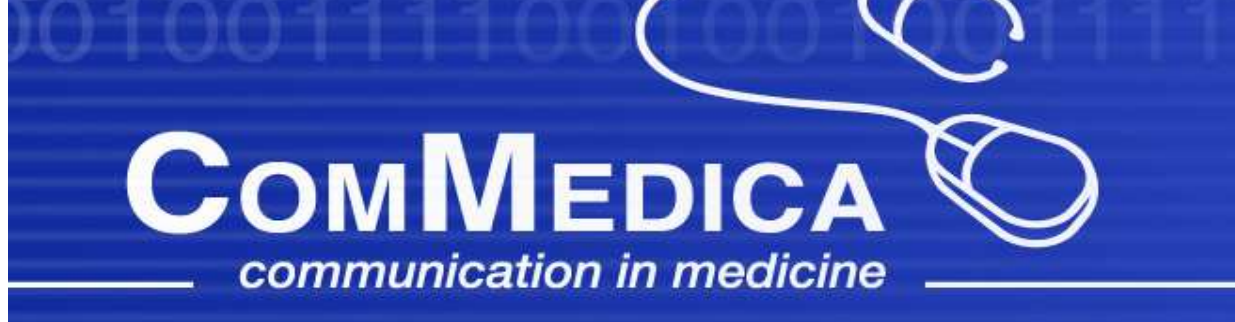

# **Thank you**

### s.claesen@commedica.com